狗狗币有其独特的功能,速度和成本:狗狗币提供快速交易和低交易费用,这对 于广泛采用来说至关重要。

无限供应:最初,狗狗币的上限为1,000亿个币,但后来改为无限供应。这使价格 相对稳定。

 社区:狗狗币的核心是其活跃的社区。r/dogecoin子论坛的300,000多名成员以 友好和热情著称。

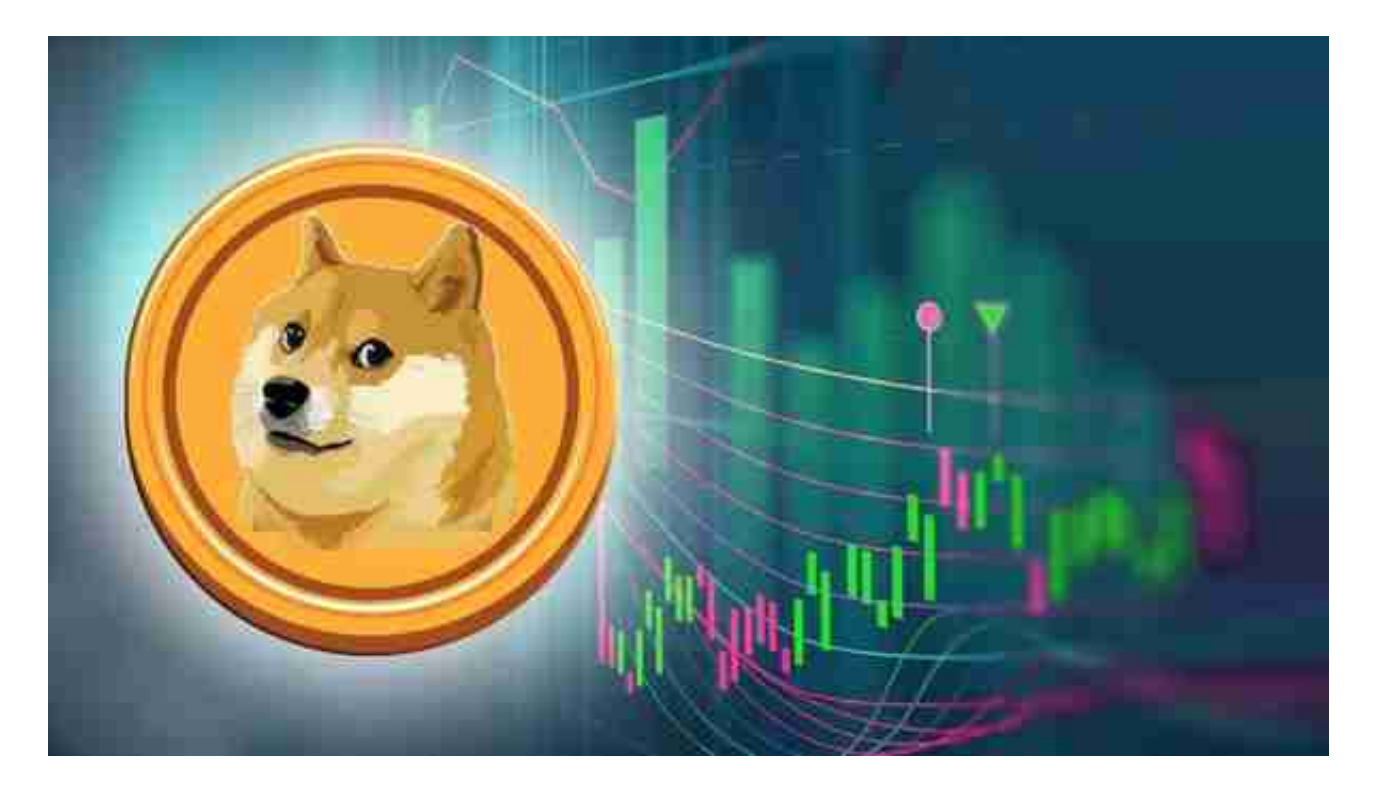

 慈善事业:众所周知,该社区会围绕公益事业团结起来。他们筹集了超过2.5万美 元的狗狗币,以帮助资金短缺的牙买加雪橇队参加2014年奥运会。他们还与一家水 资源慈善机构合作,通过Doge4Water倡议筹集了数千美元,以改善肯尼亚的清洁 用水供应。

对于投资者来说,在手机上下载Bitget新版本APP即可:

一、关于下载Bitget APP:

1.在手机应用商店搜索"Bitget",或者在Bitget官网上下载APP。2.点击下载后 , 等待下载完成。3.下载完成后, 点击 "打开" 进入APP。

二、安装Bitget APP

1.打开下载完成的Bitget APP。2.点击"安装"按钮, 等待安装完成。3.安装完成 后,点击"打开"按钮进入APP。

三、注册Bitget账号

1.打开Bitget APP, 点击"注册"按钮。2.填写注册信息, 包括手机号码、验证码 、登录密码等。3.点击"注册"按钮,完成注册。

四、登录Bitget账号

1.打开Bitget APP, 输入注册时填写的手机号码和密码。2.点击"登录"按钮, 进 入Bitget账号。

五、使用Bitget APP

 1.登录Bitget账号后,可以进行数字货币的交易、充值、提现等操作。2.在APP首 页可以查看数字货币的行情和交易深度。3.在"资产"页面可以查看自己的数字货 币资产和交易记录。

 Bitget APP是一款方便用户进行数字货币交易的工具,用户可以在手机上随时随 地进行交易。下载和安装Bitget APP非常简单,只需要在应用商店搜索或者在官网 上下载即可。注册和登录Bitget账号后,用户可以进行数字货币的交易、充值、提 现等操作。

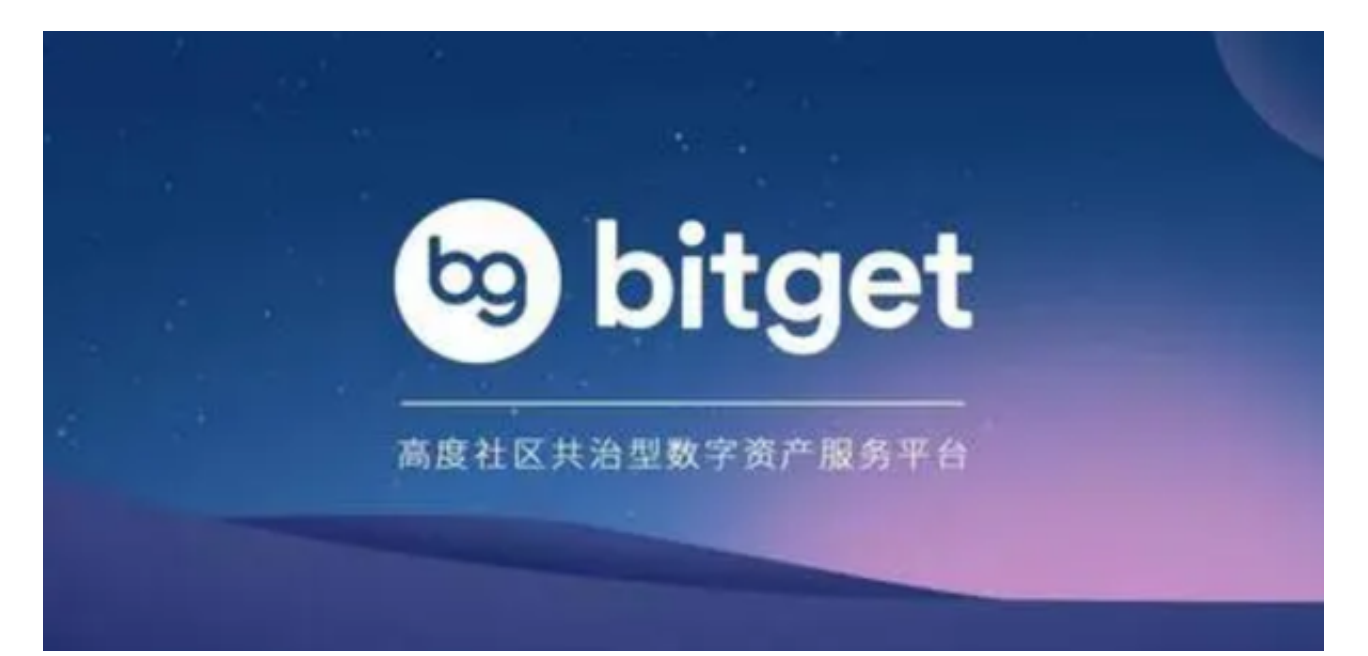

 在任何时候,保护投资者的资产安全是Bitget的首要任务。Bitget使用的钱包有多 重物理隔离,支持专用多重签名,他们还提供实时分享分析、用户认证以及反洗钱 等风险控制。不仅如此,为了保证用户的数据安全,Bitget采用了全生命周期数据 加密、静态/动态敏感数

据脱敏处理,还有数据泄漏智能预警等功能,只为让大家放心交易。